## EASTERN UNIVERSITY, SRI LANKA Second Examination in Science First Semester (2003/2004) 801 2012

## OC206 Java Programming

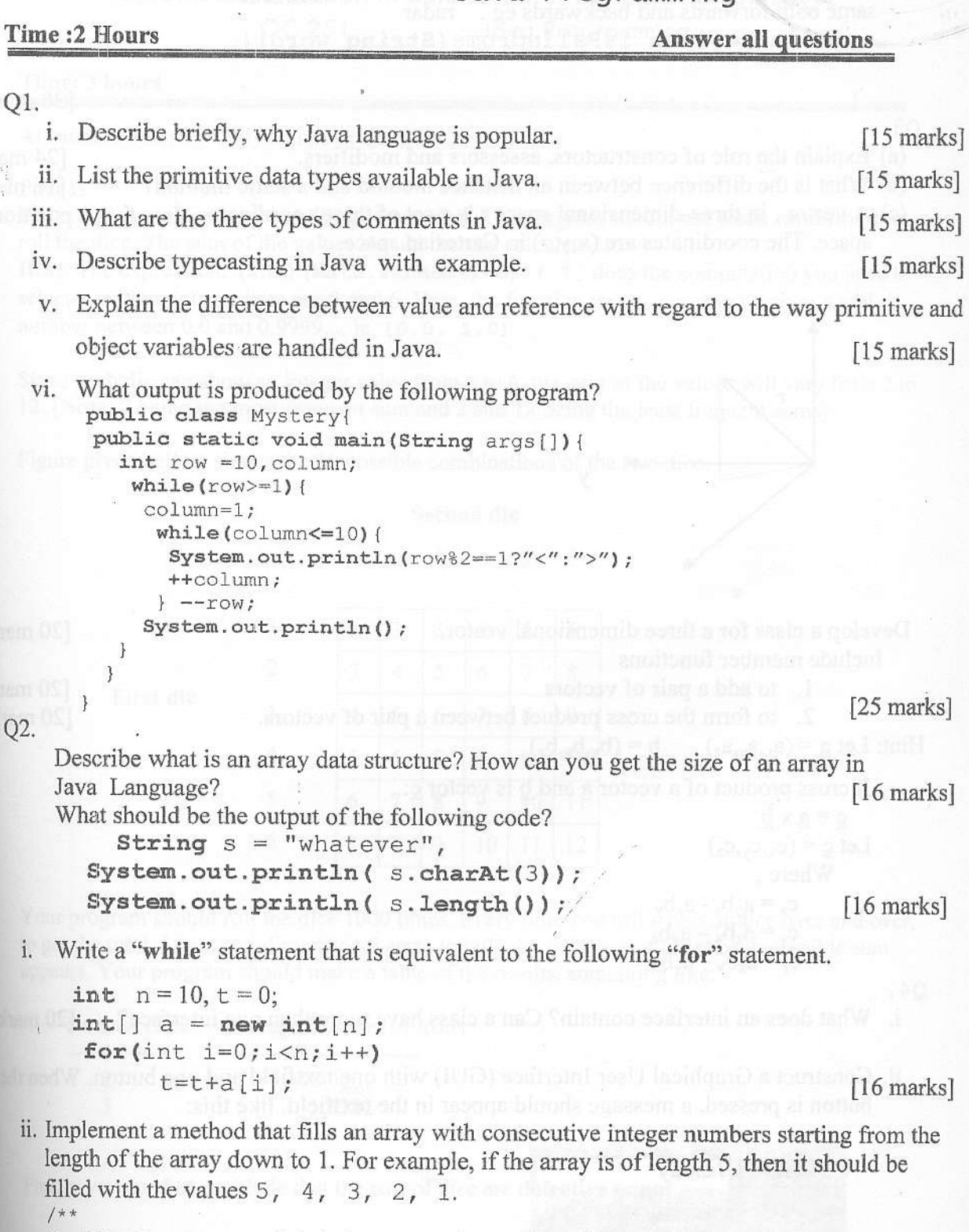

```
* Fill the array with integer numbers from N down to 1.
* N is determined by the length of the array.
* /
```
public void fillArray(int[] intArray){

 $\left.\rule{0pt}{10pt}\right.$ 

 $[24$  marks]

B. K. al R

iii. Write a method that returns true if the parameter is a palindrorne, a word is spelled the same both forwards and backwards eg. radar

public Boolean isPalindrome (String word) {

- }  $[28$  marks]
- 03.
	- (a) Explain the role of constructors, assessors and modifiers.
	- (b) What is the difference between an instance method and a static method?  $[24$  marks]<br> $[16$  marks]
	- $(c)$  A vector, in three-dimensional space r is a set of three coordinates, denoting space. The coordinates are  $(x,y,z)$  in Cartesian space.  $[16 \text{ marks}]$ a position in

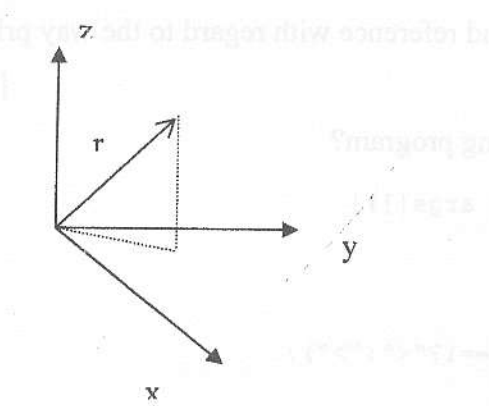

Develop a class for a three dimensional vector.

Include member functions

1. to add a pair of vectors

2. to form the cross product between a pair of vectors.<br>=  $(a_x, a_y, a_z)$  b =  $(b_x, b_y, b_z)$ 

Hint: Let  $\underline{a} = (a_x,a_y,a_z)$ 

If cross product of a vector  $\underline{a}$  and  $\underline{b}$  is vector  $\underline{c}$ :

 $c = ax b$ Let  $\underline{c} = (c_x, c_y, c_z)$ Where,  $c_x = a_y b_z - a_z b_y$  $c_y = a_zb_x - a_xb_z$  $c_z = a_x b_y - a_y b_x$ 

Q4.

i. What does an interface contain? Can a class have more than one interface? [20 marks]

ii. Construct a Graphical User Interface (GUI) with one textfield and one button. When the button is pressed, a message should appear in the textfield, like this:

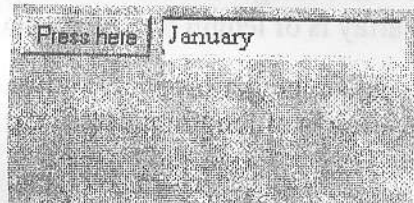

The message can be whatever you like.

[40 marks]

iii. Modify your program so that it cycles through several different messages: each time the button is pressed, the next message in the cycle is displayed. E.g. the names of the month in year one by onc.[40 marks]

[20 marks] [20 marks]

Inlining.imp.meteri

[20 marks]